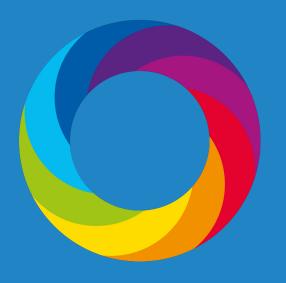

# Introduction to using Altmetric data for research

Stacy Konkiel
Director of Research Relations

Altmetric & Dimensions

#### Agenda

- ★ About the Program ★ Examples of research
- ★ How Altmetric collects data
- ★ Free data access options
- ★ How to query Altmetric's data

Examples of research done with Altmetric data

★ Q&A

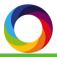

#### Welcome!

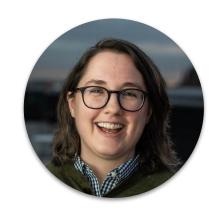

Stacy Konkiel

Director of Research Relations

stacy@altmetric.com

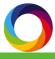

# About the Altmetric Researcher Data Access Program

#### Altmetric Researcher Data Access Program

#### **Benefits**

- No-cost access for noncommercial research
- Support for using our products in your research
- Help understanding and interpreting our data
- 4. Connections with other researchers, grant opportunities, etc.

#### Provided through:

- 1. Email support
- 2. Educational webinars
- 3. Community listserv
- 4. Quarterly newsletters
- 5. Events (coming soon)
- 6. Office hours (coming soon)

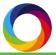

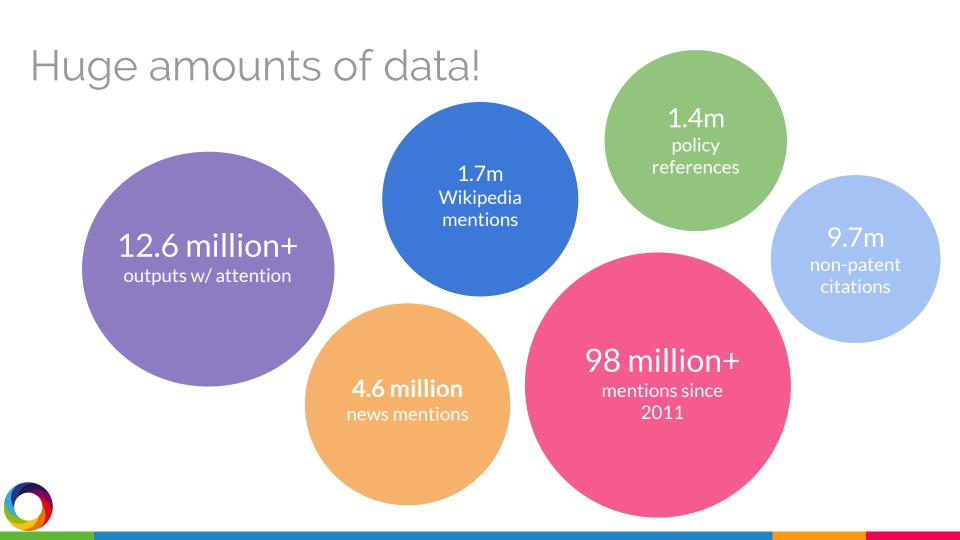

#### What you get

- Access to altmetrics for 12m+ research outputs
- 6 months access, with option to renew
- Technical support

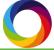

#### Program requirements

- Noncommercial purpose
- Defined research question
- Data security provisions
- Technical expertise (in some cases)
- Acknowledgement of Altmetric

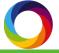

#### Legal stuff

Get our permission in writing before sharing data

Access is at our sole discretion No warranty

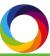

#### Also:

We'd love it if you made your resulting presentations and publications Open Access!

(But we also understand that not everyone can.)

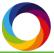

### How Altmetric collects data

#### Scope of our data

What we track

Online discussions around research outputs of all kinds!

We do not track

Social media metrics

Usage statistics

Concepts\*

Author names\*

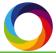

#### For research to be tracked, we need...

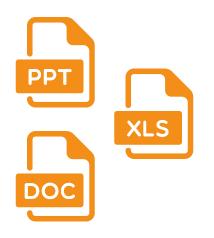

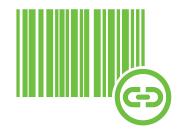

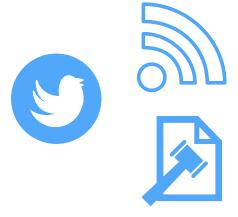

A research output with a...

Persistent identifier that is...

Mentioned in a source we track

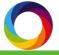

#### Research outputs

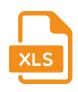

Articles & preprints

Books

Book chapters

**Datasets** 

Clinical trial records

News stories

...and countless other research formate if a persistent identifier has been assigned!

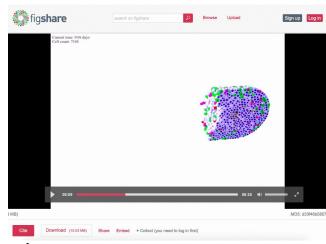

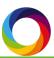

#### Identifiers

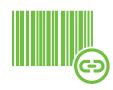

- DOIs
- PubMed IDs
- ISBNs
- Handles
- arXiv IDs
- ADS IDs
- URNs

- SSRN IDs
- RePEC IDs
- ClinicalTrials.gov records

URLs, URIs, and ORCID identifiers are also tracked, but can't really be studied at scale

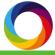

#### Data sources

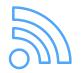

17 types of platforms, thousands of sites indexed

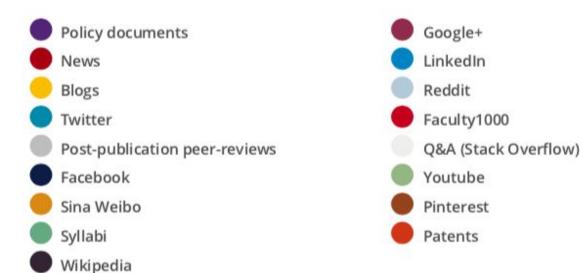

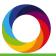

Mendeley, Connotea, CiteULike, Dimensions citations are also tracked but do not contribute towards the research's Altmetric Attention Score

#### Altmetric attention score

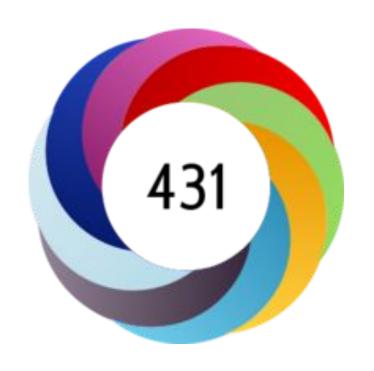

# Output-level Score based on:

- Volume
- Sources
- Authors

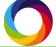

#### What this means for your research

- Study research with PIDs
- Sources: Comparing apples and oranges
- Altmetric Attention Score
  - Don't create journal-level aggregates or averages

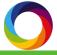

## Free Data Access Options

#### Data Access Options

Altmetric Explorer

**API** 

Metrics (rate-limits)

Metrics (w/out limits)

Database snapshot file (JSON)

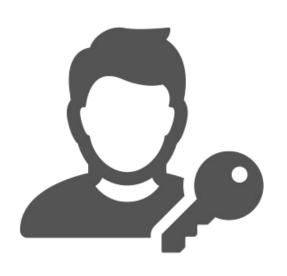

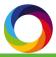

#### Altmetric Explorer

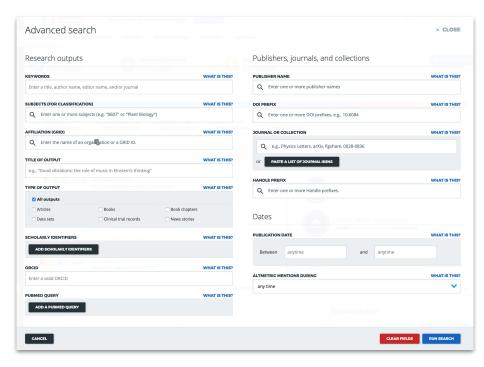

- Journal name(s) or ISSN(s) (< 25,000)</li>
- Output identifier (< 25,000)</li>
- Keyword search in output title or abstract
- Publication date ranges
- Mention dates (fixed to previous 24h, day, three days, month, three months, six months, one year)
- Publisher name
- PubMed query
- Name of the outlet or social media user that has mentioned research
- Subject area (FoR code)
- Institutional affiliation

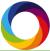

#### Search Capabilities

#### Advanced search includes:

- Keyword & subject search
- DOI or journal list
- Pubmed query builder
- Filter by date, journal, and more

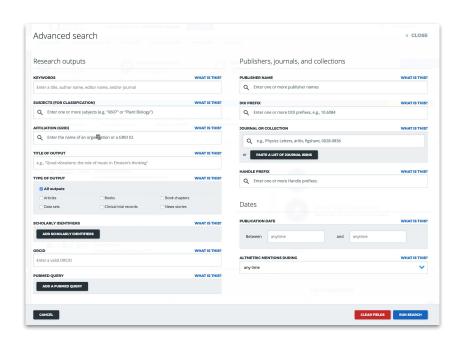

Q Search for research outputs...

+ ADVANCED SEARCH

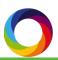

#### Exploring for trends

Sort by AAS

Sort by attention in particular online spaces (e.g. public policy documents)

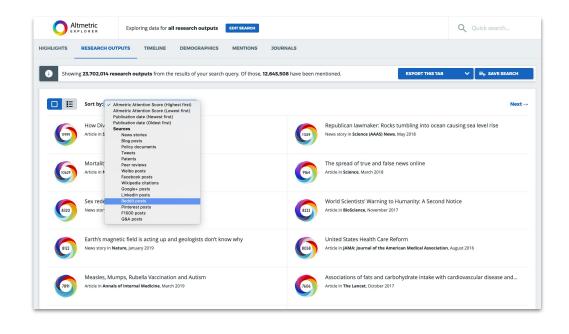

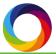

#### Navigating by Visualizations

Graph engagement over time to find trends, then dig into the data

Filter by source, time period

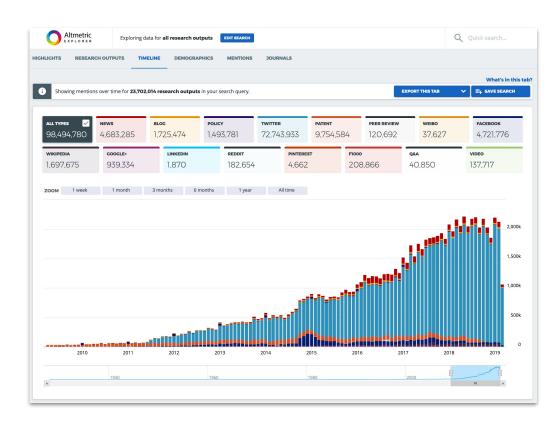

#### Navigating by Visualizations

# Understand global reach via:

- Twitter
- Facebook
- News media
- Public policy

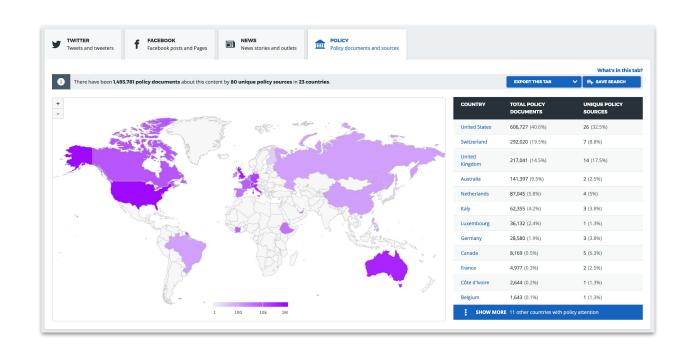

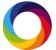

#### Finding Discussions

Filter by source, time period

#### Search for influencers

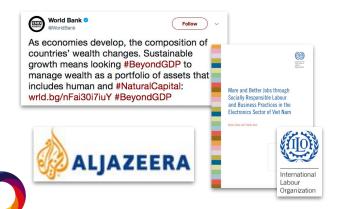

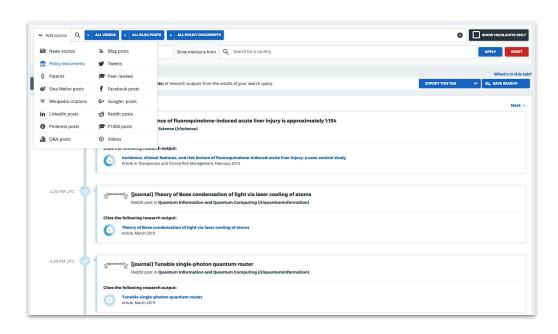

#### Mention CSV includes:

Mention metadata **Output metadata** 

Research Output Title Mention Type

Journal/Collection Title Mention Date

Outlet or Author Output Type

**Publication Date** Mention Title

Altmetric Attention Score Country

Mention URL Details Page URL

DOI, PMID, etc

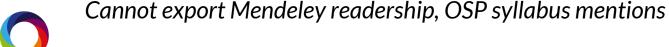

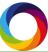

#### API (metrics)

```
"title": "Protein hormone boosts memory",
   "doi":"10.1038/news.2011.49",
   "nlmid":"0410462",
   "journal": "Nature News",
   "altmetric id":218594,
   "cited by fbwalls count":1,
   "cited by posts count":2,
   "cited by rdts count":1,
   "score":0.5,
   "history":{
      "1d":0,
     "1y":0.5,
      "at.":0.5
"url": "http://www.nature.com/news/2011/110126/full/
news.2011.49.html",
   "subjects":[
      "science"
   "readers":{
      "citeulike": "0",
      "mendelev":"1",
```

#### Unlimited no. of calls\*

- 1. Firehose
  - a. Timeframe
  - b. "Mentioned in"
- 2. Output lookup by PID

#### Continuously updated

\* Rate-limited = 1 call/second

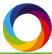

#### Details Page API (metrics) includes:

#### **Metrics**

Counts for Facebook posts, policy citations, news mentions, Mendeley readers, etc

Altmetric Attention Score (over time)

Demographics (Twitter classifications)

#### **Output metadata**

Research Output Title

Journal/Collection Title

**Publication Date** 

Journal subject (if provided)

Date added to Altmetric

URL, DOI, PMID, etc

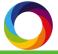

#### API response

#### **Metrics**

```
"cited by fbwalls count":1,
"cited by posts count":2,
"cited by rdts count":1,
"score":0.5,
"history":{
      "1d":0,
         "1m":0,
          "3m":0,
          "1y":0.5,
          "at":0.5
"readers":{
            "mendelev":1
```

#### **Output** metadata

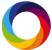

#### Database snapshot JSON file

```
"facebook": [
         "title": "Stephen Hawking: 'There
 are no black holes'",
         "url":
 "https://www.facebook.com/1288798742/post
 s/10201402755092686",
         "posted on":
 "2014-01-25T15:45:32+00:00",
         "license": "public",
          "author": {
           "name": "Balram Bodhi",
            "url":
  "https://www.facebook.com/1288798742",
            "facebook wall name": false,
            "image":
 "https://graph.facebook.com/1288798742/pi
 cture",
            "id on source": "1288798742"
```

10M+ records Last update: July 2018 Metrics + links to mentions Query by PID, key, etc Updated every 6-12 mo.

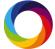

#### Snapshot JSON file includes:

#### **Metrics**

Counts for Facebook posts, policy citations, news mentions, Mendeley readers, etc

Altmetric Attention Score (over time, in context)

Demographics (Twitter classifications, Mendeley readers, location)

#### Mention snippets/links

Author name

**Mention URL** 

**Snippets** 

Location

**Output metadata (as before)** 

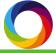

# How to query our data

#### How to think about our data

- 1. What are the **outputs** related to your research question?
- 2. What are the timeframes you want to study?
- 3. What attention sources do you want?
- 4. What do you want from those sources?

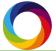

#### That's because...

- 1. It's easiest to search Explorer and query our APIs by output identifiers (e.g. PMIDs or DOIs)
- 2. Proscribed mention time frames in API & Explorer
- 3. Attention sources aren't all alike a. Twitter vs. blogs vs. Mendeley readers vs. syllabi
- 4. Full-text (and sometimes metrics!) availability varies

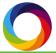

#### Example: SA of Reddit mentions

"Are conversations around neuroscience research on Reddit positive or negative in nature?"

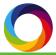

#### Example: Pulling the data

- 1. What are the outputs or title/abstract keywords related to your research question? All articles assigned a 'neuroscience' FoR code
- 2. What are the timeframes you want to study? Mentioned during 'all time'
- 3. What attention sources do you want? Reddit
- 4. What do you want from those sources? Known Reddit links *and* conversation full-text

#### Script + snapshot file option

Scan all files in snapshot

Where "posts" -> "reddit" key exists:

Follow Reddit links

If comments appear, scrape comments then run through sentiment analysis script

If no comments appear, mark "No comments"

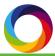

# Studies done with Altmetric data

Ø PLOS ∞

#### Do Altmetrics Work? Twitter and Ten Other Social Web

Mike Thelwall<sup>1</sup>\*, Stefanie Haustein<sup>2</sup>, Vincent Larivière<sup>3</sup>, Cassidy R. Sugimoto<sup>4</sup>

Abstract.

Therefore, resourcement delived from the social selb are increasingly selected and sell at early religion of a recommendation of the contract of a recommendation of the contract of the contract o

Statliers Thehvall M, Haustein S, Larinière V, Sugimoto CR (2013) Do Altmetrics World Twister and Ten Other Social Web Services. PLoS CNIC 8(5): e6464

Received Fabrasiny 18, 2013; Accepted April 18, 2013; Published May 38, 2013

Cappright © 2013 Theleal et al. This is an open-access action distribution under the terms of the Creative Commons Attribution License, which permits unrestricted said distributions, and providacion in any mediator, provided the original author and source are credited.

Compating Interests: The authors have declared that no competing interests exist.

interested in recent articles. However, given that cit time to accrue, they are not the best indicator of impor-work. In remonse, some publishers have turned to altra which are counts of citations or mentions in specific

PLOS ONE | www.plospne.org

Introduction

Allowing shelters are residently have fined relevant until any continue of the price of the continue of the price of the continue of the price of the continue of the price of the continue of the price of the continue of the price of the continue of the price of the continue of the price of the continue of the continue of the price of the continue of the price of the continue of the continue of the

Table 3. Correlations between metric values and citations (excluding self-citations) for all articles with non-zero scores on each altmetric.

| Metric   | Spearman | Articles (>0) | Metric total |
|----------|----------|---------------|--------------|
| Tweets   | -0.190** | 135,331       | 359,176      |
| FbWalls  | 0.050**  | 24,822        | 35,317       |
| RH       | 0.373**  | 23,980        | 35,365       |
| Blogs    | 0.201**  | 13,325        | 17,699       |
| Google+  | 0.034**  | 3,440         | 5,531        |
| MSM      | 0.088**  | 2,402         | 3,209        |
| Reddits  | 0.062**  | 1,516         | 1,766        |
| Forums   | 0.033**  | 82            | 121          |
| Q&A      | 0.048**  | 335           | 372          |
| Pinners  | 0.005**  | 301           | 324          |
| LinkedIn | 0.009**  | 171           | 174          |

\*Significant at p = 0.05, \*\* Significant at p = 0.01; both Bonferroni corrected for

doi:10.1371/journal.pone.0064841.t003

Data needed: Papers with PMIDs; Altmetric data for papers with AAS > 0

Search Explorer to get PMIDs for articles with AAS> 0, plus their Scores (CSV export)

Get citation data from Web of **Science** 

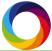

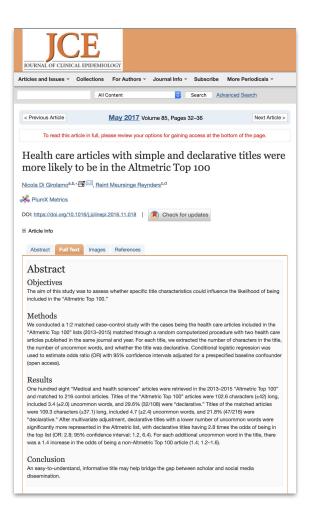

Data needed:

<u>Altmetric Top 100 articles,</u>

<u>titles, and subject</u>

<u>categorization;</u>

Control articles

Extract titles for Altmetric Top 100 articles in Medical Sciences from Altmetric data archived on Figshare

Compare titles and their characteristics with <u>set of control</u> <u>articles</u>

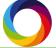

# "Do industry-sponsored oncology clinical trials get more attention online?"

Data needed:

<u>DOIs:</u>

<u>AASs for papers:</u>

Acknowledgements/Col
text for papers

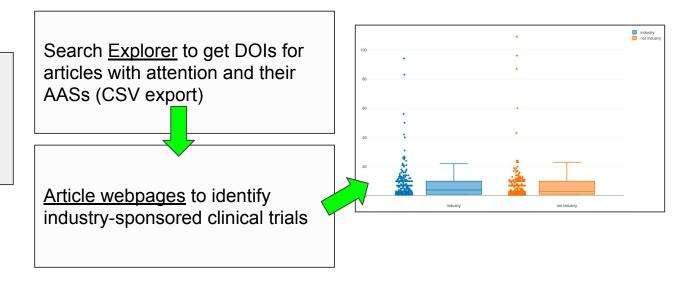

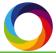

#### Resources

#### Resources

help.altmetric.com Explorer, API

api.altmetric.com API

3rd party API wrappers API

rAltmetric

pyAltmetric

Stack Overflow API, JSON

Researcher Resources Emailed

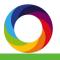

#### Resources

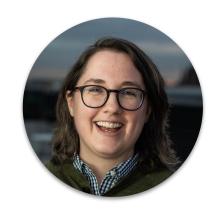

Stacy Konkiel

Director of Research Relations

info@altmetric.com

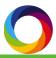

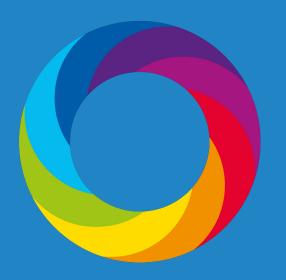

#### Thank you! Questions?

info@altmetric.com